Dear PASS Members,

For each course you will receive an invitation from Canvas to get started the course.

#### **Email 1: Nursing communication course (NCF)**

#### **Email 2: Enhanced nursing communication foundation (ENCS)**

### **Email 1**

### **Step 1: Click on Get Start**

You've been invited to participate in the course, Nursing Communication Foundations PASS Program Pass. Course role: Student

Name: MG **@gmail.com** Email: Email:

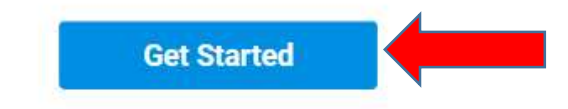

## **Step 2: Create my Account**

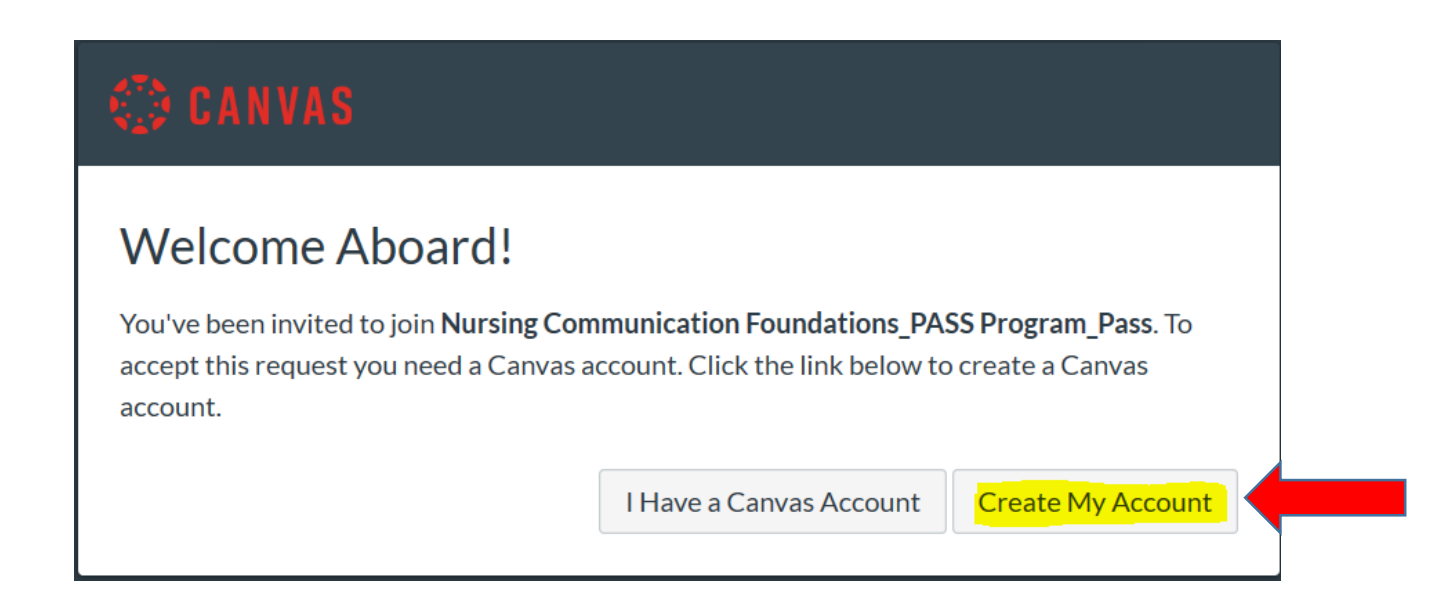

## **Step 3 - Choose a password and check mark the agreement, then Register**

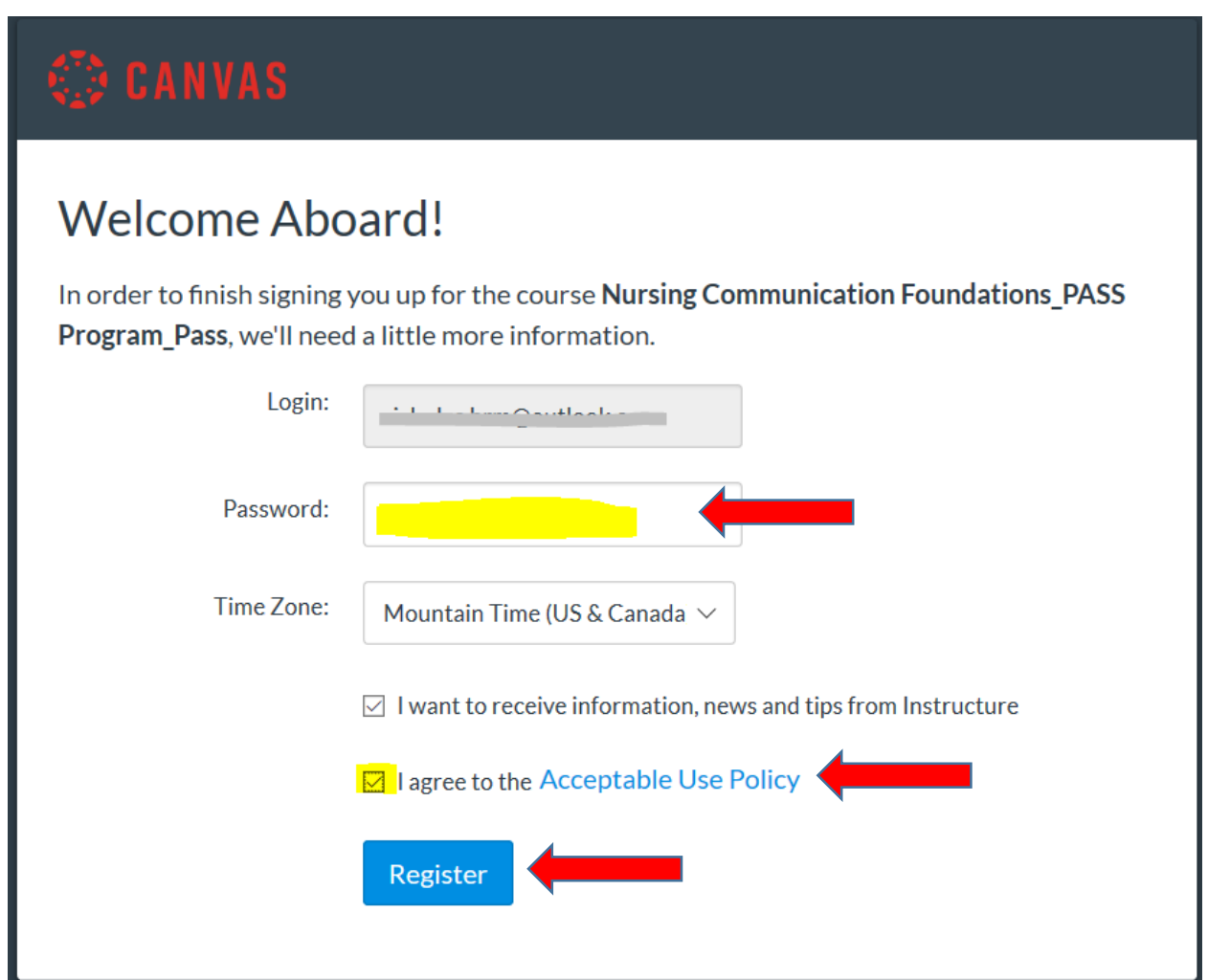

# **Email 2: After completion of registration for course 1, open the second email.**

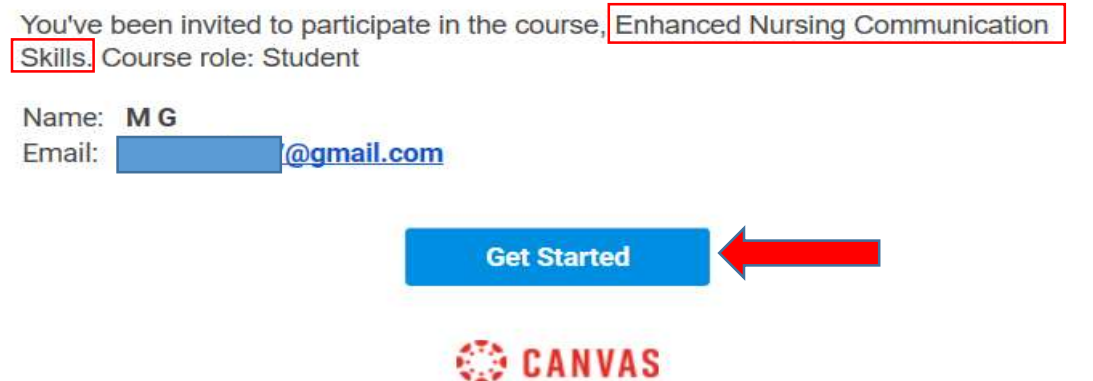

**Note:** Since you are already registered on the first course, You can use the same email adress and password to enroll the course, after clicking on accept.

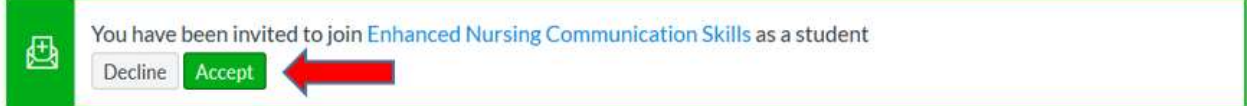

You will be able to go through the course at your own pace and on your own time and you will receive certificates of completion for each course that you finish.

Note: Please email us after completion of each course.

Happy Studying!

PASS Program